# **ARMATURA**

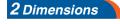

## Explorer Series Model: EP20ENC

Intelligent Multi-tech Enroller

Quick Start Guide Version 1.1

www.armatura.us

The EP20ENC desktop enroller is one of the most powerful multi-tech RFID desktop enrollers in the market, supporting over 20 card types and suitable for any horizontal desktop placement. It can be connected to a PC or other devices via the USB interface (currently only supported on PCs running Windows 7/10/11 OS), and its operation is facilitated by the application of no-driver USB for easy installation.

#### **1** Product Overview

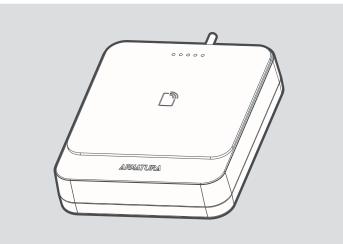

### **3** Enroller Connection

EP20ENC enroller can capture the card number in the card induction area and output it via USB to the card number edit field of ARMATURA One software.

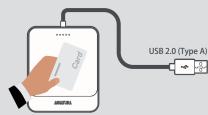

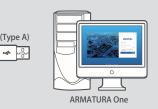

Refer to the following steps to enter the card number.

- Connect the Enroller to the PC via the USB(Type A) interface (currently only supported on PCs running Windows 7/10/11 OS).
- 2. Log in to the ARMATURA One software.
- 3. Click Personnel > Personnel > New to access the Add User Interface.
- 4. Move the cursor to the New Window Card Number edit field.
- 5. Place the card in the Card Reading Area of the reader
- 6. The card number can be entered automatically.
- 7. Then click OK to save and exit.

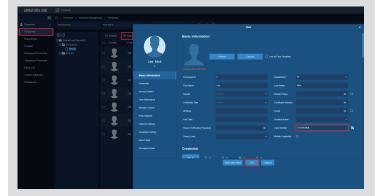

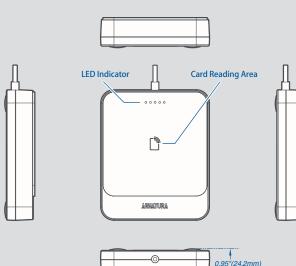

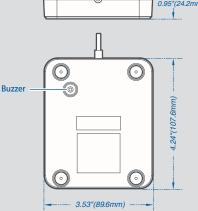

#### 4 FCC + CE

"Hereby, Armatura LLC declares that this Product is in compliance with the essential requirements and other relevant provisions of Directive 2014/ 53/ EU.

This device complies with Part 15 of the FCC Rules.

Operation is subject to the following two conditions:

(1) This device may not cause harmful interference, and (2) This device must accept any interference received, including interference that may cause undesired operation.

Warning: Changes or modifications to this unit not expressly approved by the party responsible for compliance could void the user's authority to operate the equipment.

Note: This equipment has been tested and found to comply with the limits for a Class B digital device, pursuant to Part 15 of the FCC Rules. These limits are designed to provide reasonable protection against harmful interference in a residential installation. This equipment generates, uses and can radiate radio frequency energy and, if not installed and used in accordance with the instructions, may cause harmful interference to radio communications. However, there is no guarantee that interference will not occur in a particular installation. If this equipment does cause harmful interference to radio or television reception, which can be determined by turning the equipment off and on, the user is encouraged to try to correct the interference by one or more of the following measures:

- Reorient or relocate the receiving antenna.
- Increase the separation between the equipment and receiver.
- Connect the equipment into an outlet on a circuit different from that to which the receiver
- is connected.
- Consult the dealer or an experienced radio/TV technician for help.

"This equipment complies with FCC RF radiation exposure limits set forth for an uncontrolled environment.

This equipment should be installed and operated with a minimum distance of 7.87 inches (20cm) between the radiator and your body.

This transmitter must not be co-located or operating in conjunction with any other antenna or transmitter."

X

5 Certificate Information

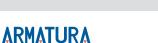

ARMATURA LLC www.armatura.us E-mail: sales@armatura.us Copyright © 2023 ARMATURA LLC. All rights reserved.

CE FC V